# **SONY**

4-292-758-**01**(1)

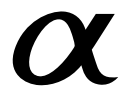

## **Адаптер за поставяне на обектив**

Ръководство за употреба

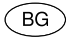

**LA-EA2**

Е-байонет

© 2011 Sony Corporation

http://www.sony.net/

 За последна информация относно съвместимите обективи се консултирайте с вашия доставчик на Sony или местен упълномощен сервиз.

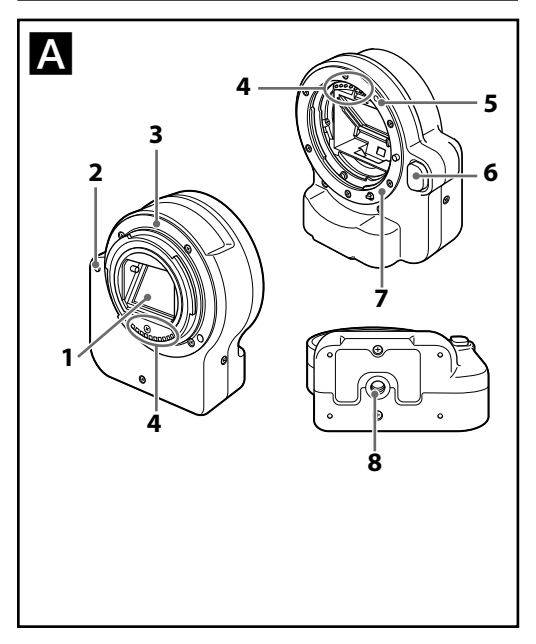

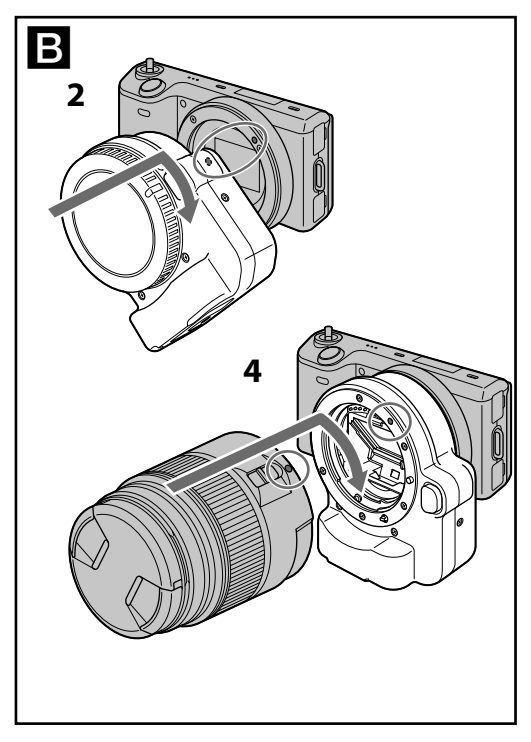

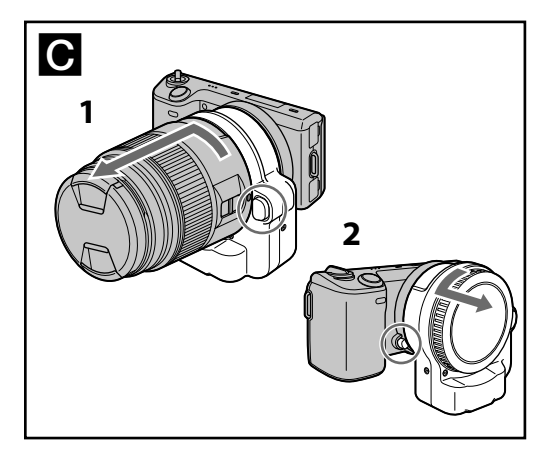

### **ПРЕДУПРЕЖДЕНИЕ**

За да намалите риска от пожар или токов удар, не излагайте устройството на дъжд или влага.

### **За потребители в Европа**

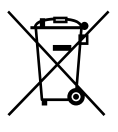

**Изхвърляне на стари електрически и електронни уреди (Приложимо в Европейския съюз и други Европейски страни със системи за разделно събиране на отпадъци)**

Този символ върху устройството или върху неговата опаковка показва, че този продукт

не трябва да се третира като домакински отпадък. Вместо това той трябва да бъде предаден в съответния събирателен пункт за рециклиране на електрически и електронни уреди. Като предадете този продукт на правилното място, вие ще помогнете за предотвратяване на негативните последствия за околната среда и човешкото здраве, които биха възникнали при изхвърлянето му на неподходящо място. Рециклирането на материалите ще спомогне да се съхранят природните ресурси. За подробна информация относно рециклирането на този продукт можете да се обърнете към местната градска управа, фирмата за събиране на битови отпадъци или магазина, откъдето сте закупили продукта.

### **Забележка за потребители от държавите, които прилагат директивите на Европейския съюз**

Производителят на този продукт е Sony Corporation, 1-7-1 Konan Minato-ku Токио, 108-0075 Япония. Упълномощеният представител за ЕМС (електромагнитна съвместимост) и техническа безопасност на продукта е Sony Германия GmbH, Hedelfinger Strasse 61, 70327 Щутгарт, Германия. За въпроси, свързани със сервиза и гаранцията, моля, обърнете се към адресите в съответните сервизни или гаранционни документи.

Адаптерът за поставяне на обектив (наричан по-нататък в текста "устройство") представлява адаптер за Sony цифров фотоапарат с възможност за смяна на обективи и цифрова HD видеокамера с възможност за смяна на обективи (наречени понататък в текста "камера"). Използвайте това устройство, когато прикрепяте αобектив с А-байонет (наричан по-нататък в текста "обектив").

### **Забележки за употреба**

- Избягвайте грубо боравене, разглобяване, модификации или механични сътресения. Не удряйте, не изпускайте и не настъпвайте устройството. Бъдете особено внимателни с обектива.
- Не докосвайте полупрозрачното огледало във вътрешността на уреда. Ако огледалото или вътрешността на устройството се зацапат, почистете ги с продухваща четка.

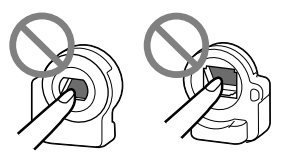

- Не докосвайте полупрозрачното огледало и вътрешността на адаптера за поставяне на обектив.
- Внимавайте да не излагате устройството на механични вибрации, когато го закрепяте или използвате.
- Избягвайте смяната на обективи на прашни или замърсени места.
- Не докосвайте контактните части на обектива. Ако по тях попадне мръсотия, това може да попречи на правилното изпращане или получаване на сигнали между камерата и обектива, което от своя страна може да доведе до проблеми при работата.
- Когато прикрепяте обектива към това устройство, внимавайте за следното.

Когато използвате статив и някой от изброените по-долу обективи, тежестта върху адаптера се увеличава. Използвайте статив или друго, за да поддръжате обектива.

70-200mm F2.8G (SAL70200G) 70-400mm F4-5.6G SSM (SAL70400G) 300mm F2.8G (SAL300F28G)

- Когато прикрепяте статив към това устройство, използвайте винт с дължина 5.5 mm или по-къс. Ако винтът е по-дълъг, няма да стегне добре и може да повреди устройството.
- Когато пренасяте това устройство, поставете капачето на тялото и задното капаче на обектива, и го поставете в калъфа за пренасяне.
- Когато пренасяте камерата с прикрепен обектив, придържайте както тялото, така и обектива.
- За да използвате адаптера за поставяне на обектив с NEX-5/3/ C3/FS100/VG10, трябва да обновите фърмуера. (Фърмуерът може да се обновява от зимата на 2011.) За да се запознаете с подробности, проверете интернет страницата за поддръжка на Sony.

#### **Съхраняване на устройството**

- Винаги прикрепяйте капачето към тялото и задното капаче на обектива върху устройството.
- За да предотвратите появата на мухъл, не съхранявайте това устройство на твърде влажно място за дълго време.

#### **Кондензация**

**8**

 Ако внесете устройството директно от студено на топло място, по повърхността на уреда може да кондензира влага. За да предотвратите това, сложете устройството в полиетиленов плик или нещо подобно и го внесете на топло. Когато температурата във вътрешността на плика се изравни с тази на околната среда, извадете устройството.

#### **Почистване на устройството**

 Не използвайте почистващи разтвори, съдържащи органични съставки, като разтворители или бензин.

### **Идентификация на частите**

- 1...Полупрозрачно огледало
- 2...Маркировка за поставяне върху камера (Е-байонет)
- 3. Е-байонет
- 4...Контакти на обектива
- 5...Маркировка за поставяне на обектива (А-байонет)
- 6...Бутон за освобождаване на обектива
- 7. А-байонет
- 8...Отвор за винта на статива

### **Поставяне и сваляне на адаптера**

#### **Поставяне на устройството**

#### **Преди да поставите устройството**

- Задайте ключа на захранването на камерата в положение OFF.
- **1 Свалете поставения към камерата обектив и задното капаче на обектива (E-байонет страната), прикрепени към устройството.**
	- За да свалите задното капаче от устройството, завъртете го в посока обратна на часовниковата стрелка.
- **2 Изравнете маркировката за поставяне към камерата (Е-байонет) на това устройство с бялата маркировка на камерата. Поставете устройството в гнездото на камерата и го завъртете по посока на часовниковата стрелка, докато се заключи на място.**
- Не натискайте бутона за освобождаване на обектива, докато го прикрепяте към камерата, защото по този начин няма да го поставите правилно.
- Не поставяйте устройството под ъгъл.
- **3 Свалете капачето на тялото (А-байонет страната), прикрепено към устройството, и задното капаче, прикрепено към обектива.**
	- За да свалите капачето от устройството, завъртете го в посока обратна на часовниковата стрелка.
- **4 Изравнете маркировката за поставяне на обектива с оранжевата маркировка (А-байонет) на това устройство. Поставете обектива в това устройство и го завъртете по посока на часовниковата стрелка, докато се заключи на място.**
	- Не натискайте бутона за освобождаване на обектива, докато го прикрепяте към камерата, защото по този начин няма да го поставите стабилно.
	- Не поставяйте обектива под ъгъл.

### **За да свалите устройството**

- Задайте ключа на захранването на камерата в положение OFF.
- **1 Задръжте натиснат бутона за освобождаване на обектива на устройството и завъртете обектива по посока обратна на часовниковата стрелка, докато спре да се върти. Внимателно извадете обектива от устройството. Прикрепете капачето на тялото към устройството (А-байонет страна).**

**2 Задръжте натиснат бутона за освобождаване на обектива , намиращ се на тялото на камерата, и завъртете устройството по посока обратна на часовниковата стрелка, докато спре да се върти. Внимателно свалете адаптера от гнездото на камерата. Прикрепете задното капаче на обектива към устройството (Е-байонет страна).**

#### **Забележки**

 Не докосвайте полупрозрачното огледало, когато поставяте и сваляте устройството или обектива.

#### **Забележки за записа**

- Не прикрепяйте аксесоари (телепреобразувател и др.) към предната или задната част на това устройство.
- В зависимост от обектива, реалното разстояние може леко да се различава от указаното на обектива.
- Когато снимате с това устройство, минималното фокусно разстояние може да се увеличи.
- Когато използвате обектив с превключвател на фокуса (който превключва между AF (автоматичен фокус) и MF (ръчен фокус)), той е с приоритет.
- Когато устройството е прикрепено, дисплеят на AF областта на LCD екрана се променя.
- Когато снимате в режим MF (ръчно фокусиране), погледнете в LCD екрана или визьора, за да фокусирате.
- Вашата камера трябва да е съвместима с това устройство.
- Когато използвате А-байонет обективи, рефлекторът за автоматично фокусиране не светва.
- В режим на запис на видеоклипове, шумът от извършването на операции или звуковите сигнали на камерата и обектива може да се запишат.

#### **Технически характеристики**

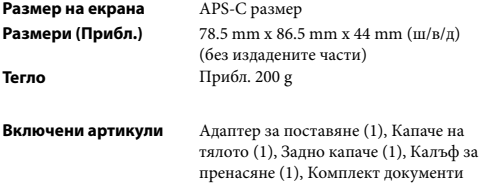

Дизайнът и техническите характеристики подлежат на промяна без предупреждение.

 $\alpha$ е търговска марка на Sony Corporation.

**13**

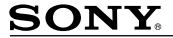

#### http://www.sony.net/

#### Sony Corporation Printed in Czech Republic (EU)

 $R$ <sup> $\alpha$ </sup>

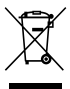

**Изхвърляне на стари електрически и електронни уреди (приложимо в Европейския съюз и други Европейски страни със системи за разделно събиране на отпадъци)** Този символ върху устройството или върху неговата опаковка показва, че този тели вишестверну устрепетесте тип верну потешта видивала полезана те тели.<br>продукт не трябва да се третира като домакински отпадък. Вместо това той трябва продукт не тросси да се третиратата средителен тункт за рециклиране на електрически и електронни уреди. Като предадете този продукт на правилното място, вие ще помогнете за предотвратяване на негативните последствия за околната среда и човешкото здраве, които биха възникнали при изхвърлянето му на неподходящо място. Рециклирането на материалите ще спомогне да се съхранят природните ресурси. За подробна информация относно рециклирането на този продукт можете росурскі: са подроска кінформацкій сілосно-рецкіониранств на теой продукт мог<br>да се обърнете към местната градска управа, фирмата за събиране на битови да се совристе каж жестната традока управа, фирмата са<br>отпадъци или магазина, откъдето сте закупили продукта.